# **Anexo IV**

## **Ambiente Computacional do Banco do Nordeste**

**(O presente documento não reflete, necessariamente, com exatidão o conteúdo do Edital a ser publicado posteriormente)** 

## **1. Introdução**

#### **1.1 Finalidade**

O objetivo deste documento é consolidar informações sobre recursos de hardware, software básico, ferramentas, componentes corporativos e demais configurações do Ambiente Computacional do Banco do Nordeste.

O documento serve como referência no processo de desenvolvimento de software, na medida em que tanto o desenvolvimento interno quanto o contratado de empresa terceira obriga-se a produzir software aplicativo e processos automatizados que sejam plenamente compatíveis com o ambiente computacional.

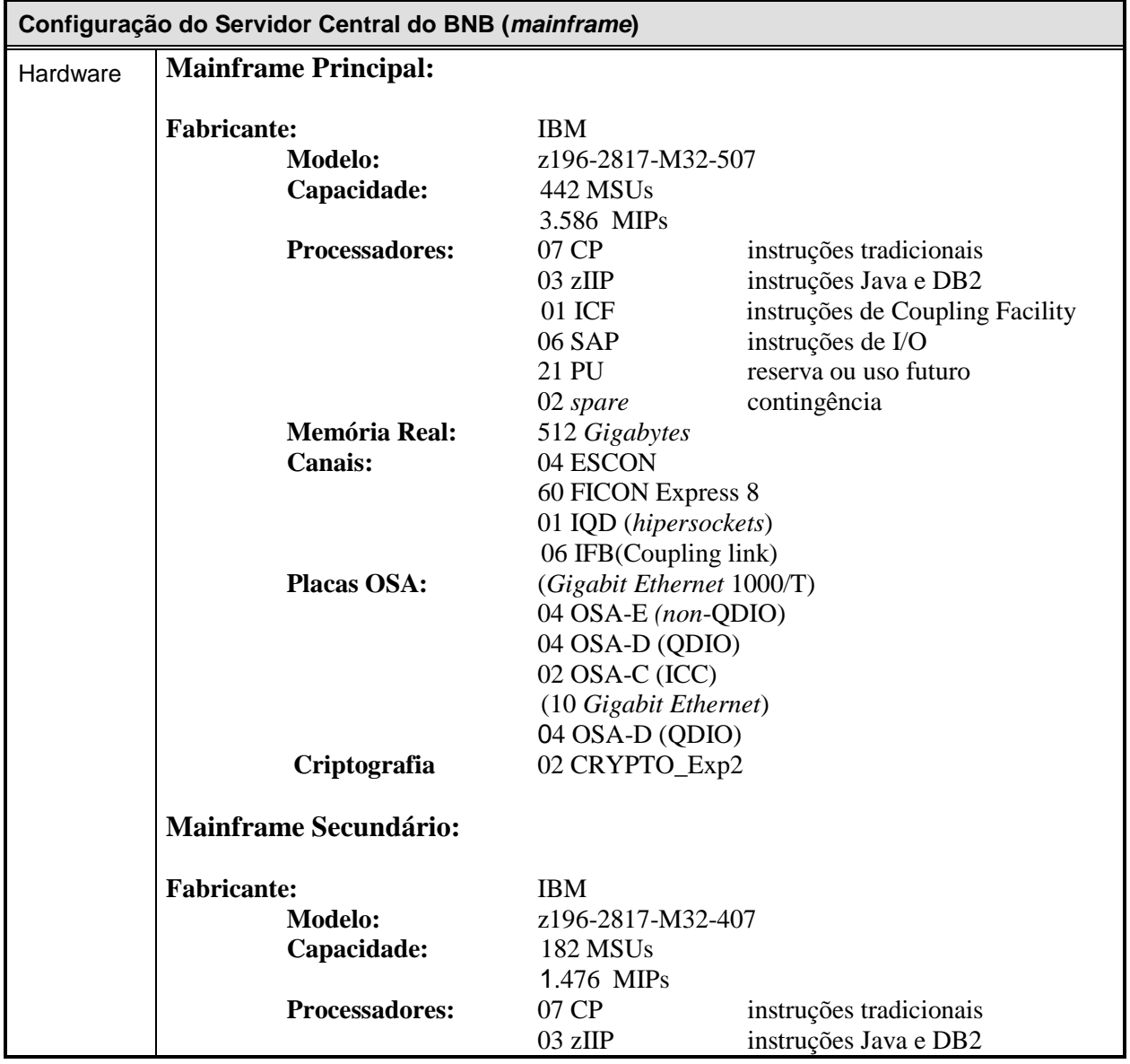

## **2. Configuração Geral do Ambiente Computacional**

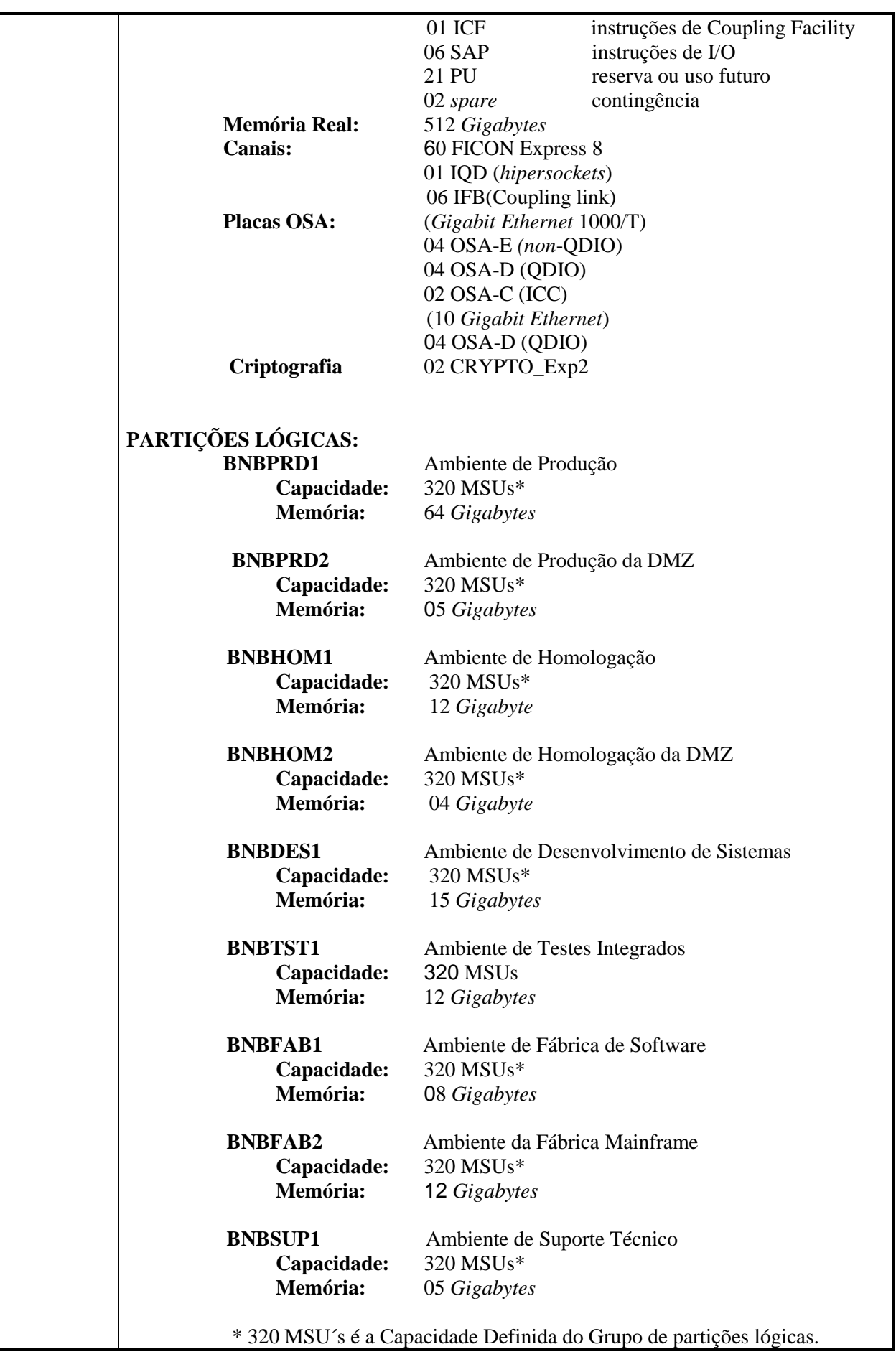

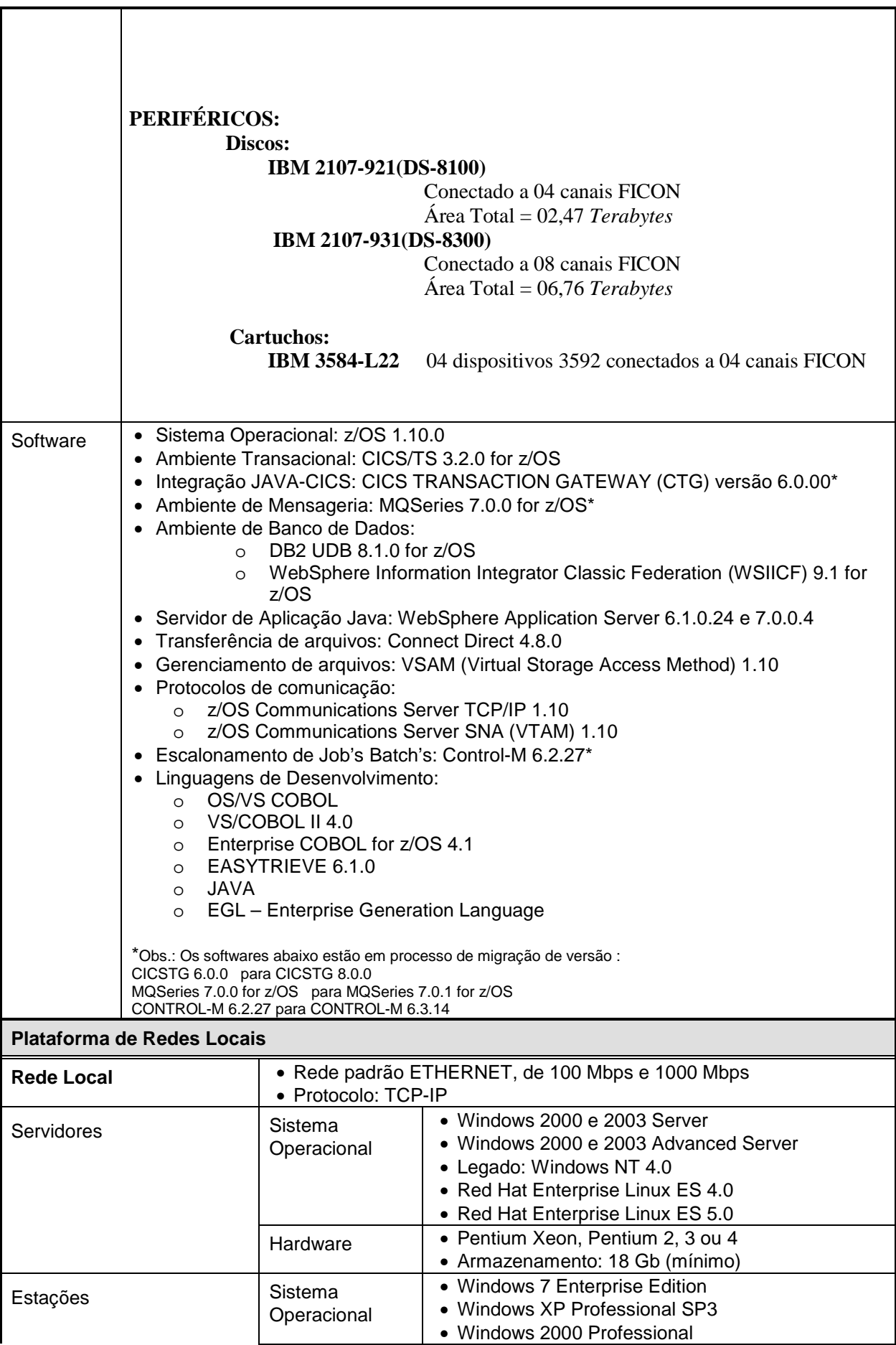

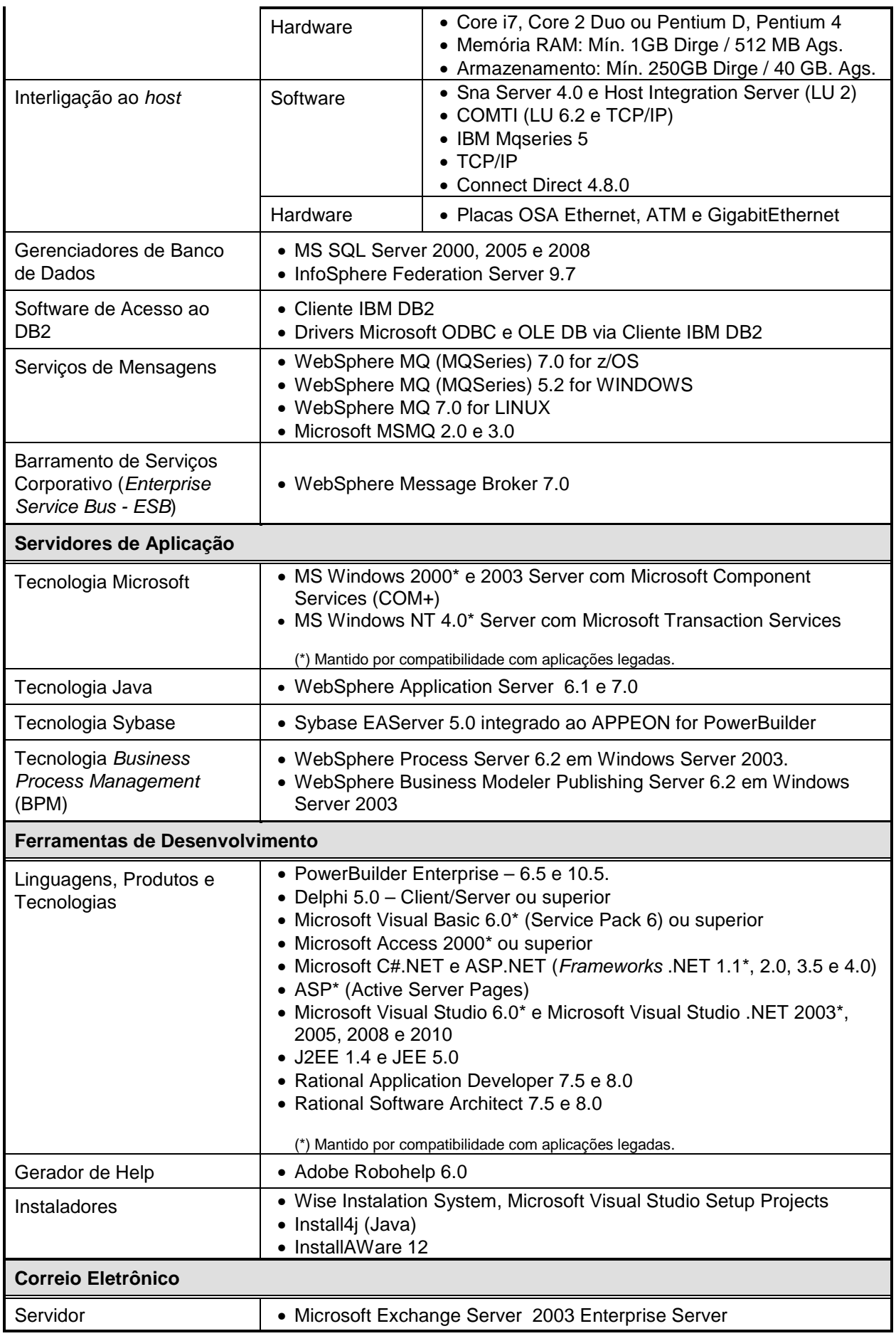

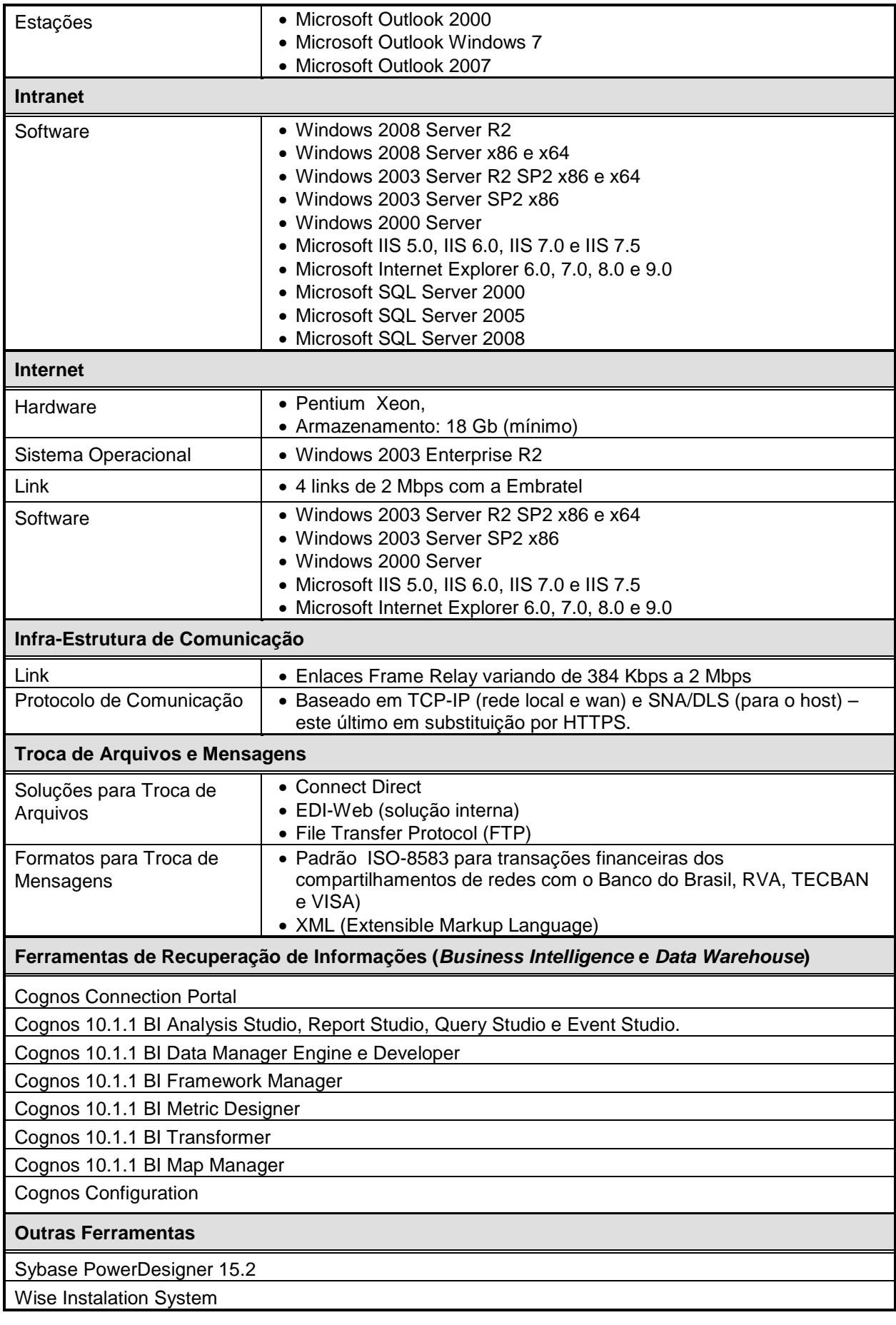

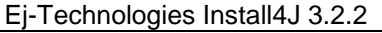

ISKey Dr Lock

Sirius Format – Impressão de formulários Infragistics NetAdvantage for .NET 2007

Business Objects Crystal Reports 10.2

Oakland Java HTTP Client 1.9.0

Adobe RoboHelp 6.0

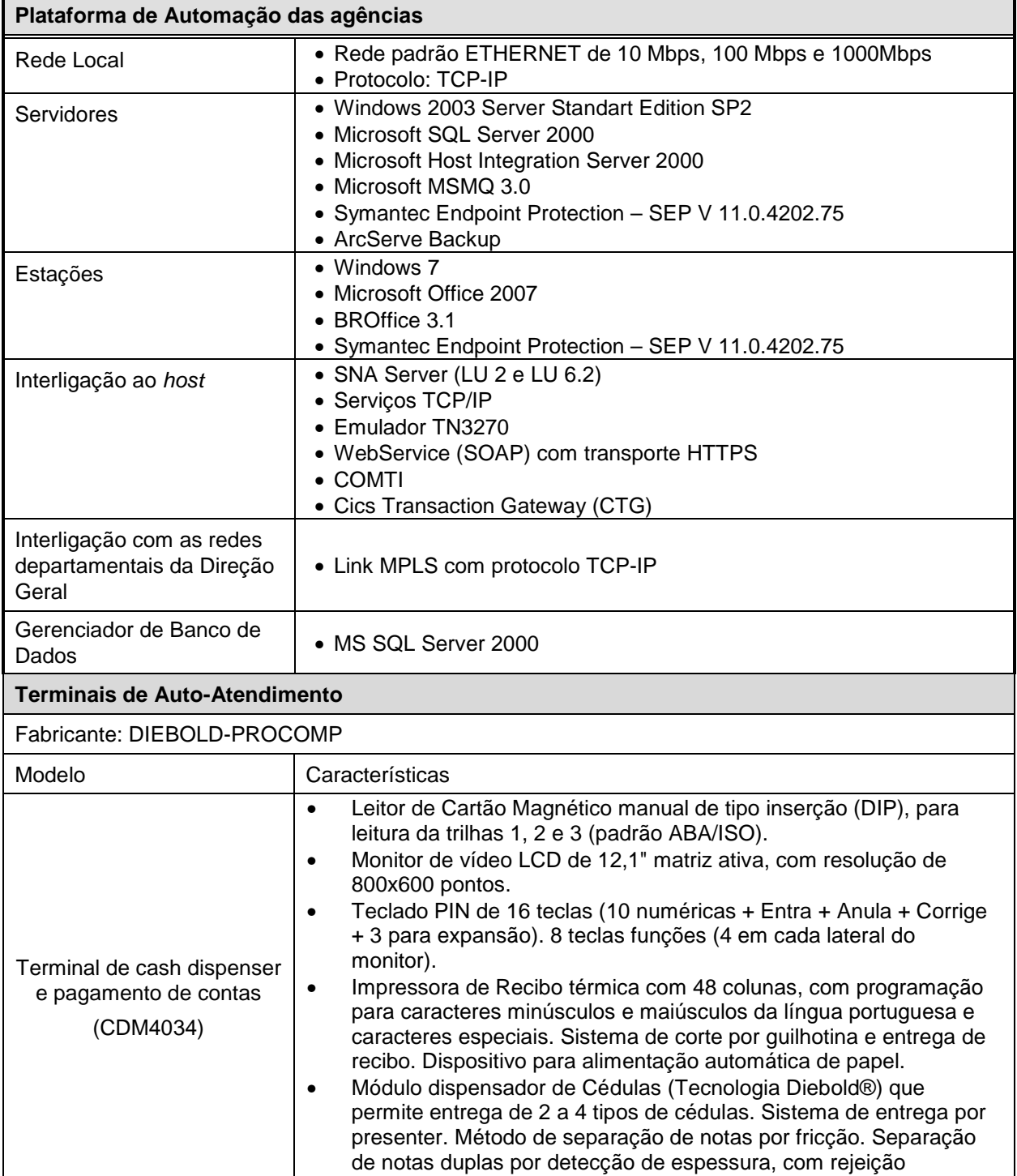

individual, provido de cassetes de notas com capacidade para até

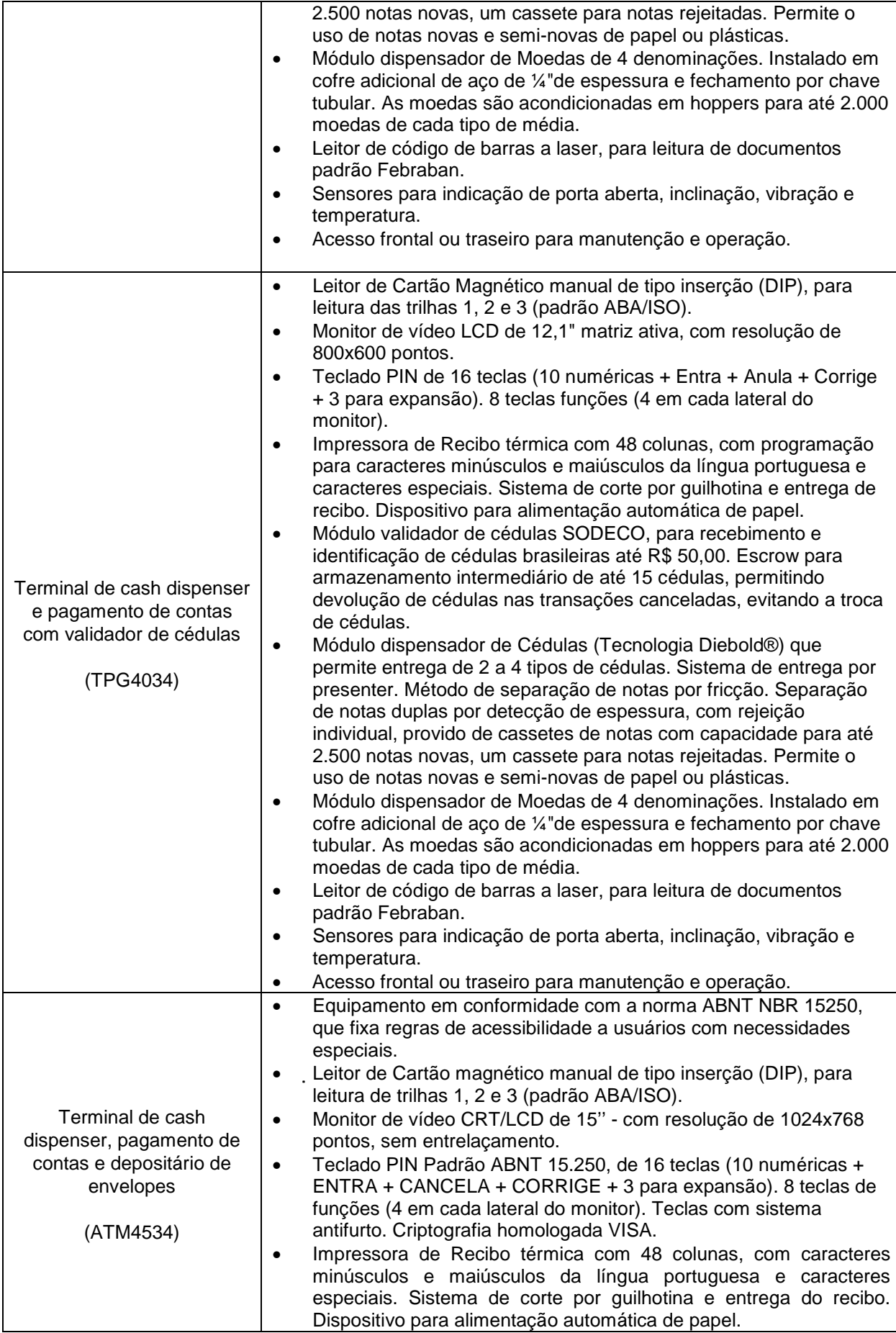

8

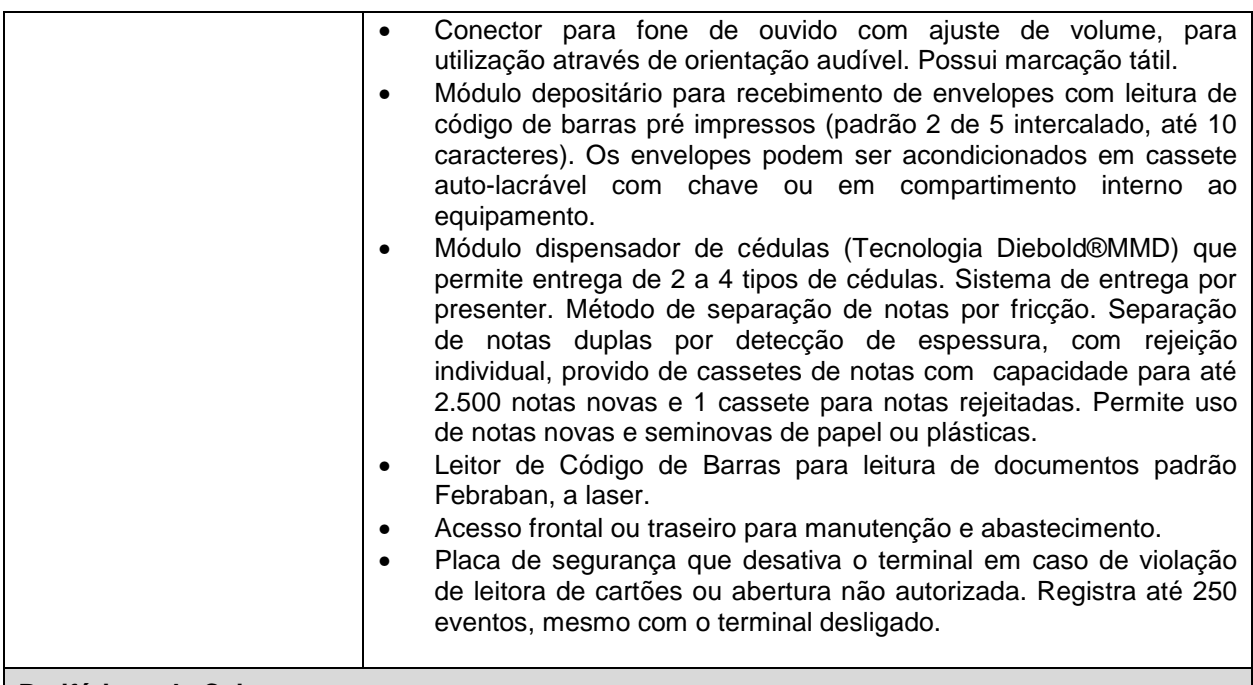

## **Periféricos de Caixa**

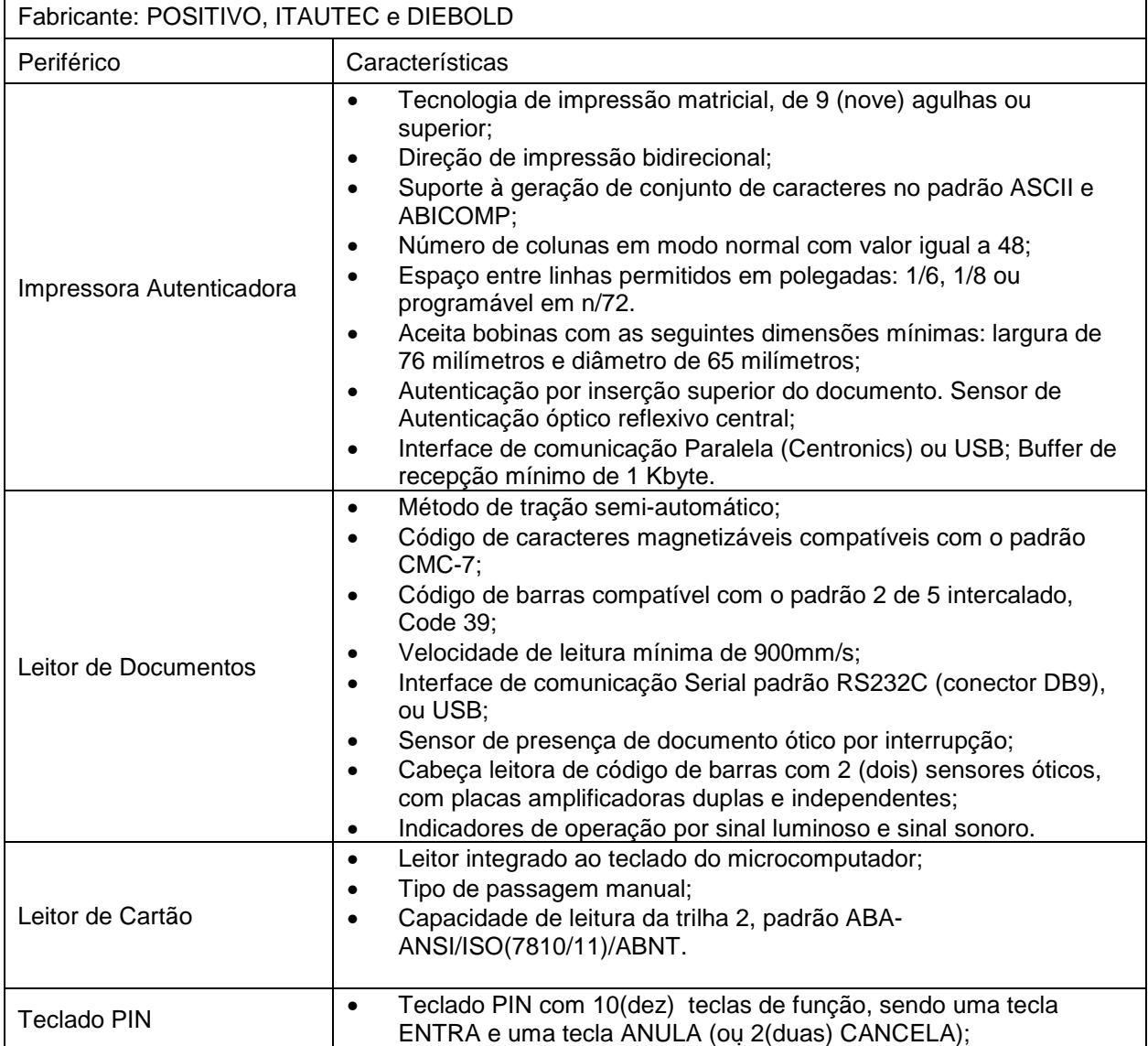

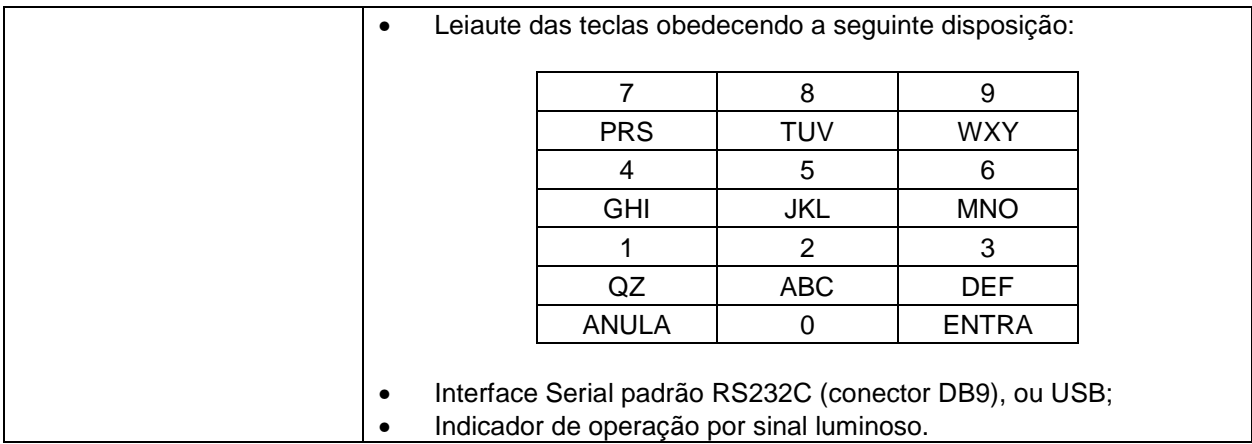

# **3. Produtos e Tecnologias Utilizados Para Desenvolvimento de Aplicações**

# **3.1 Família de Produtos IBM RATIONAL**

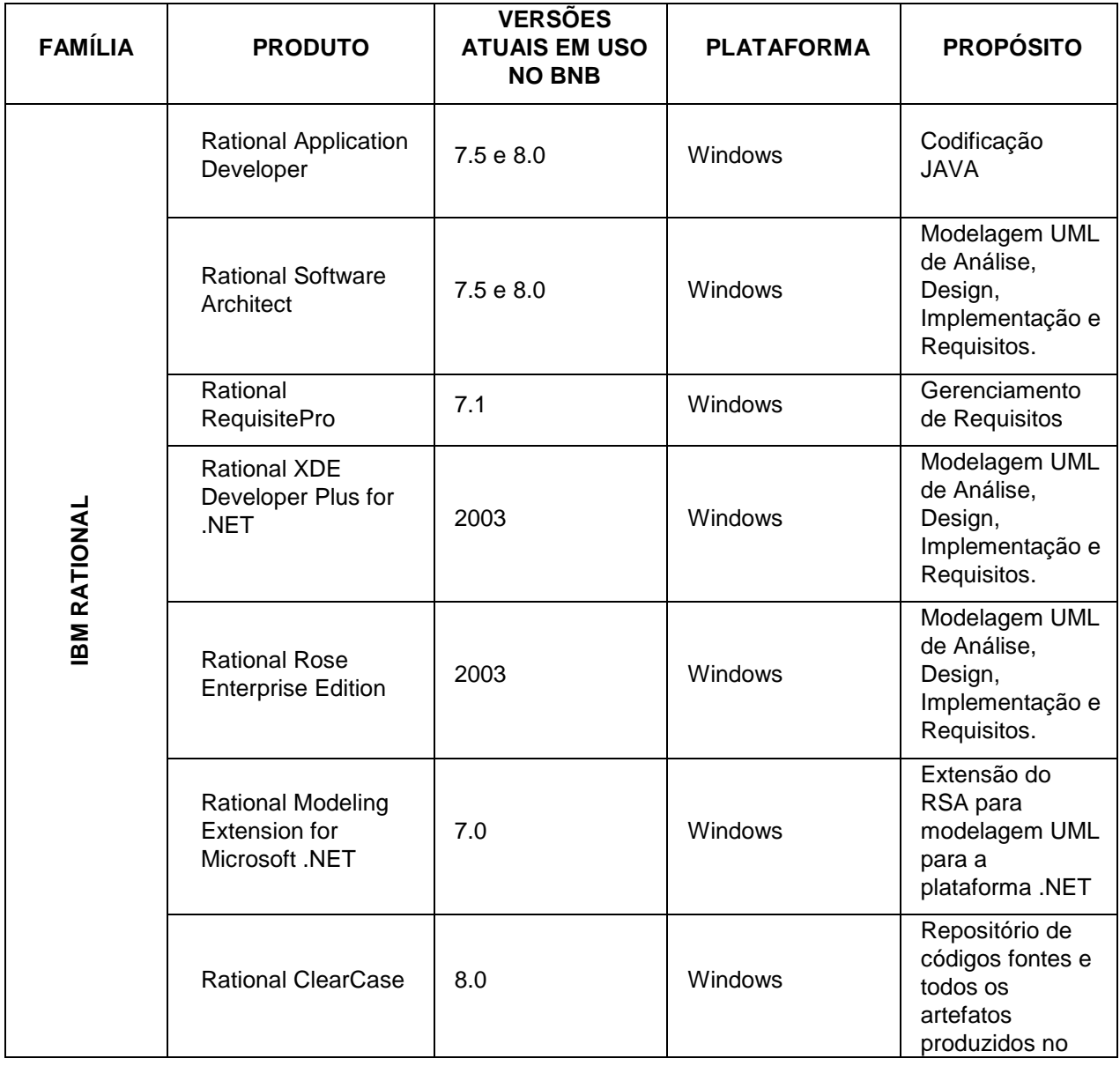

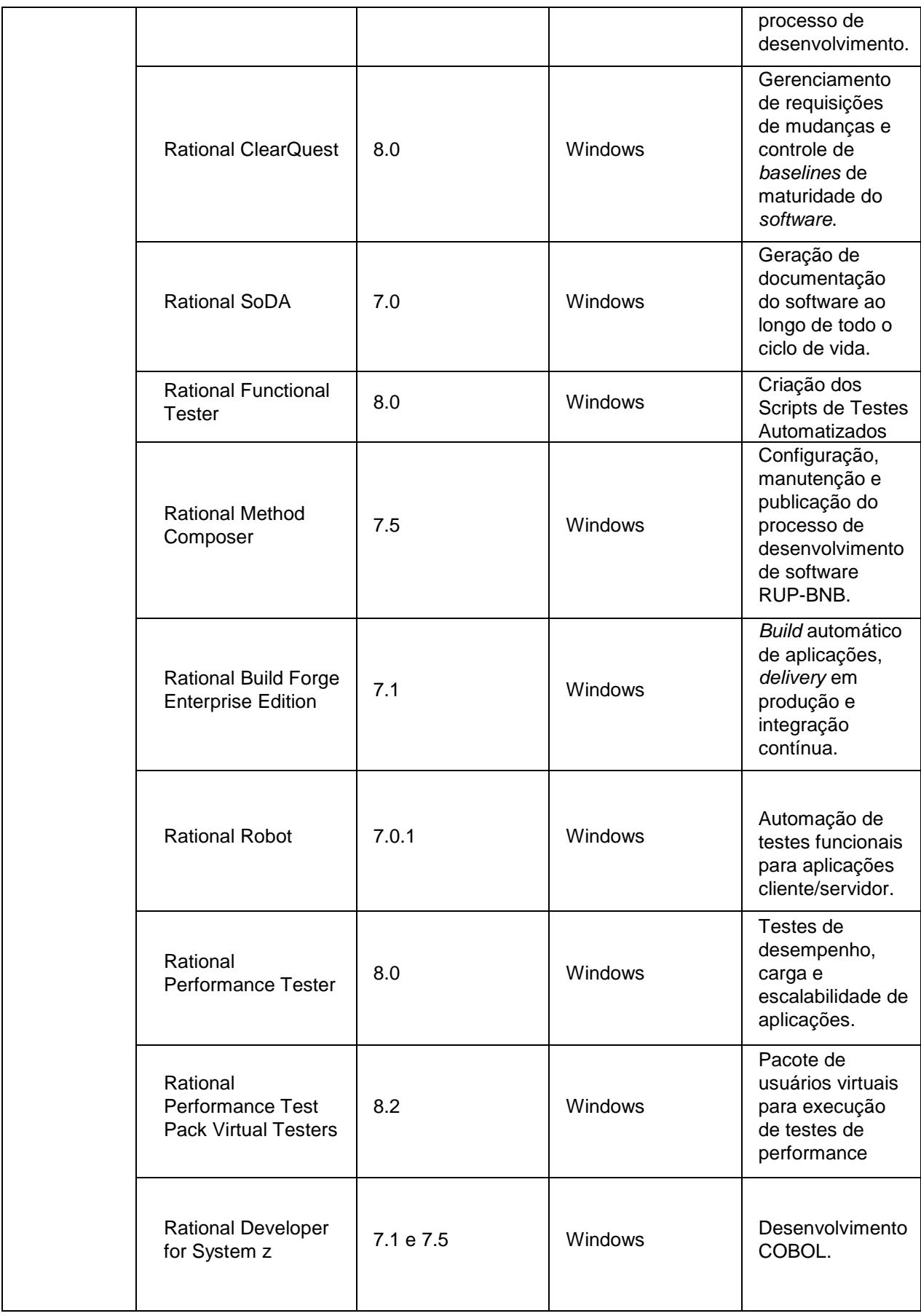

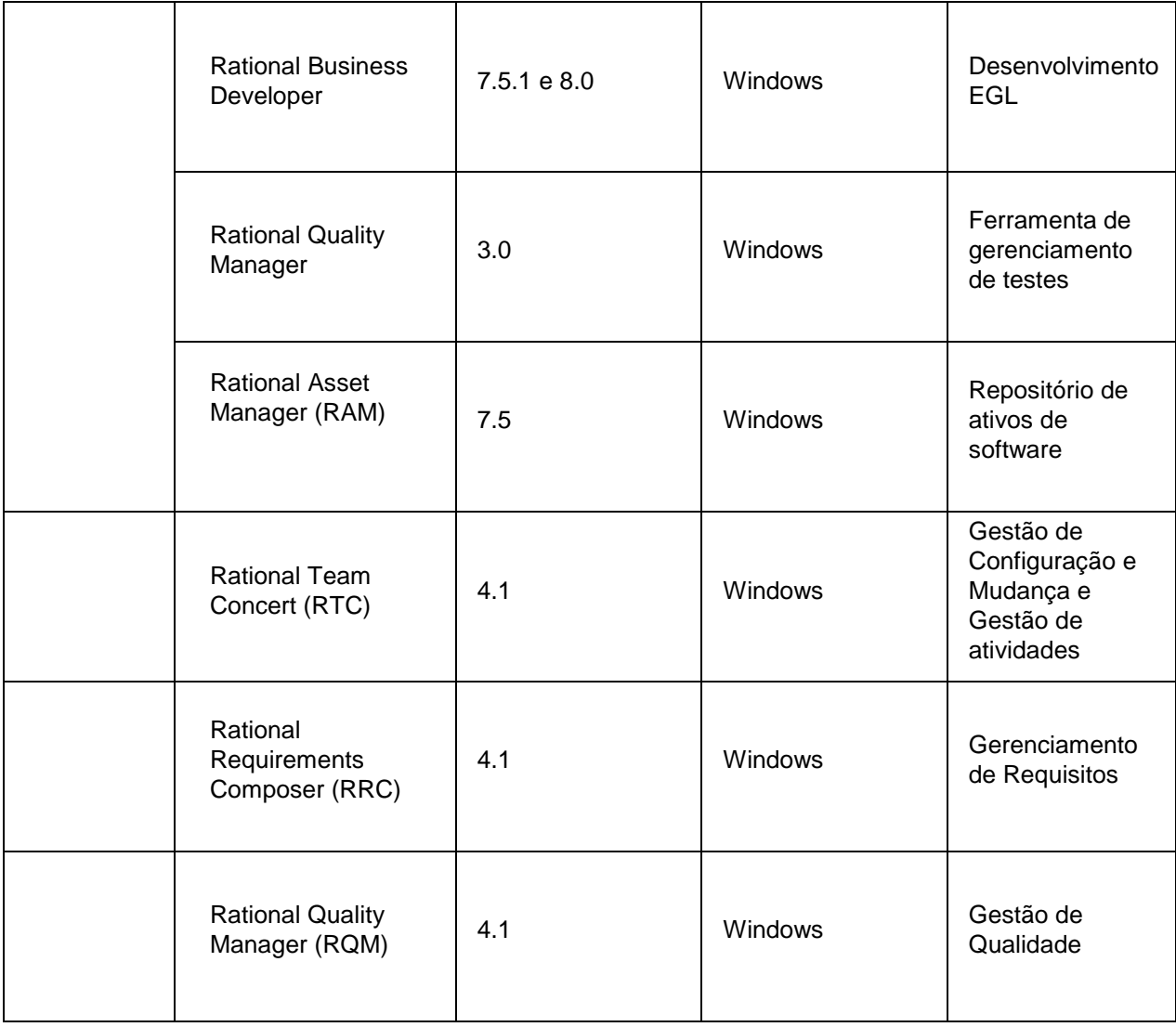

# **3.2 Tecnologias Suportadas pelos Produtos IBM RATIONAL**

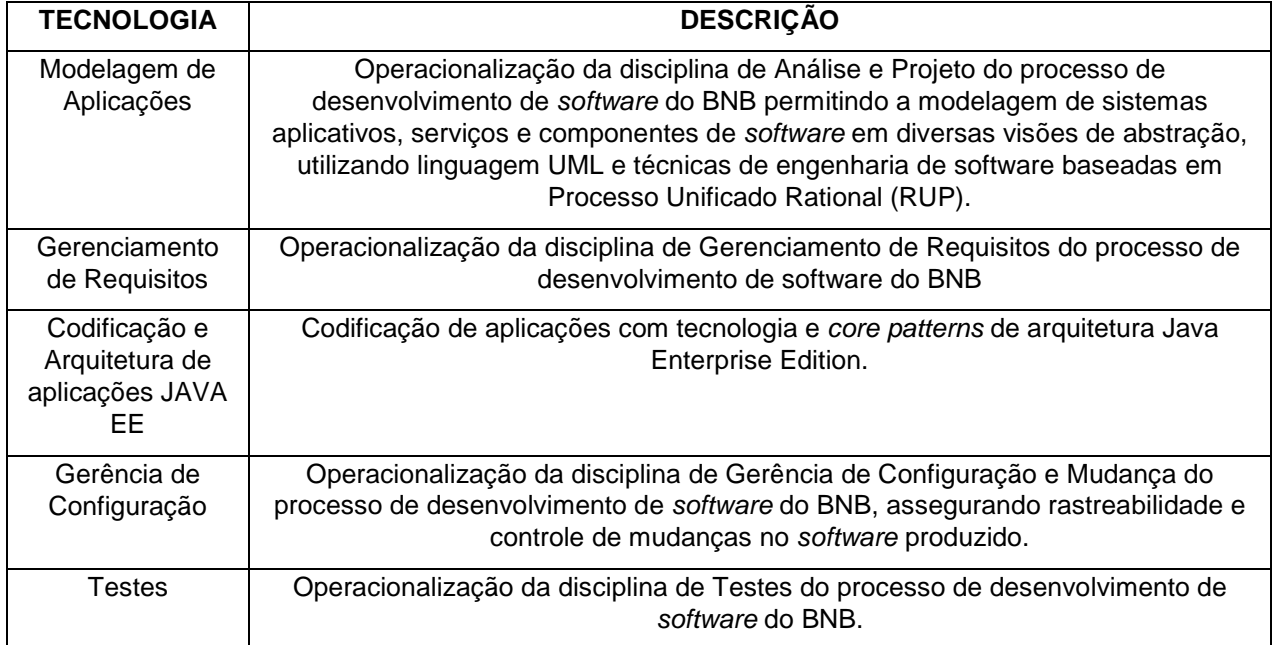

# **3.3 Família de Produtos IBM WEBSPHERE**

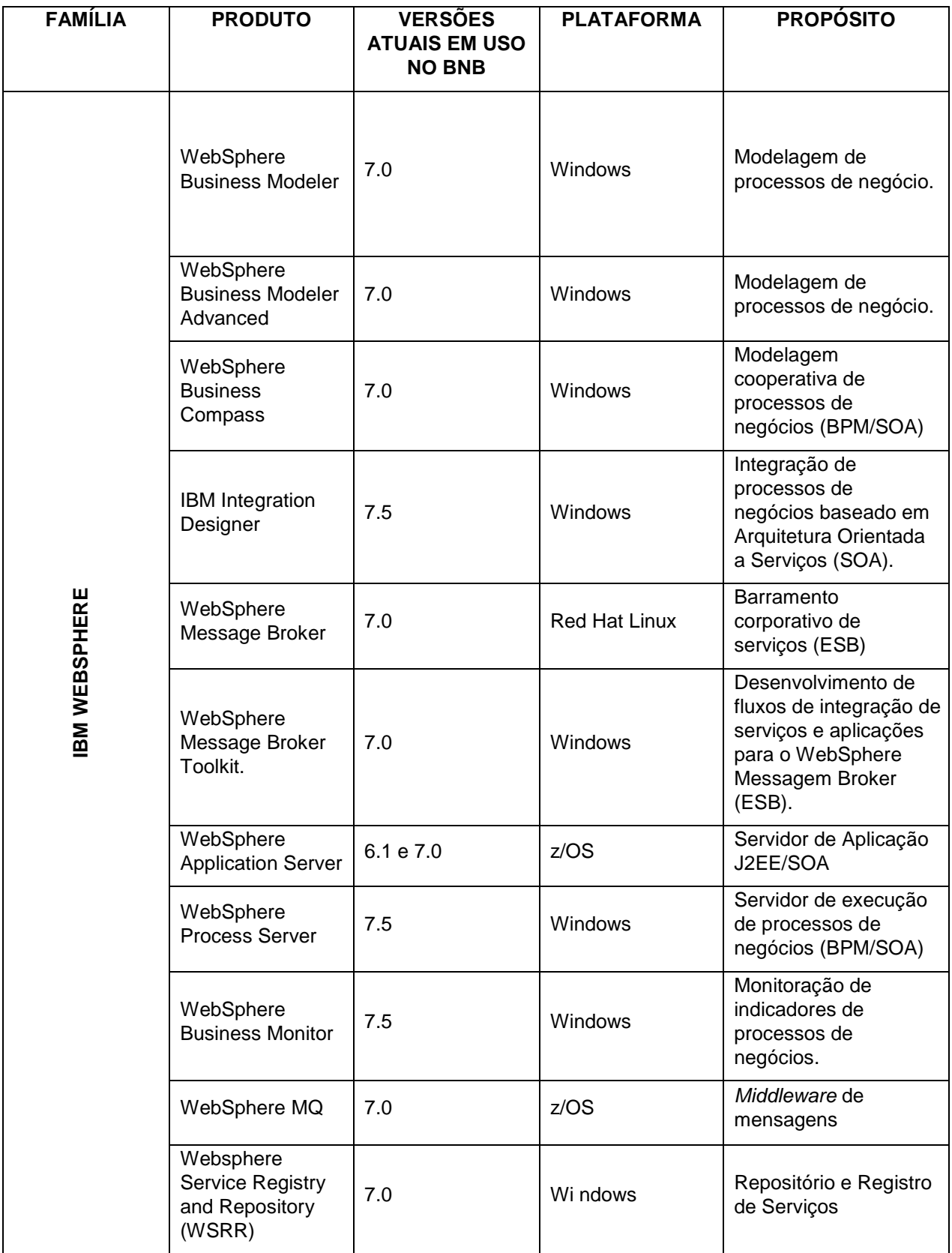

# **3.4 Tecnologias Suportadas pelos Produtos IBM WEBSPHERE**

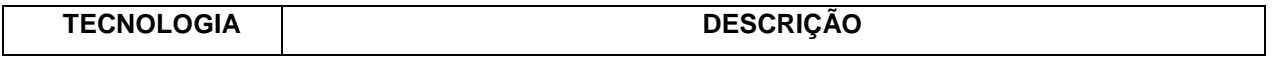

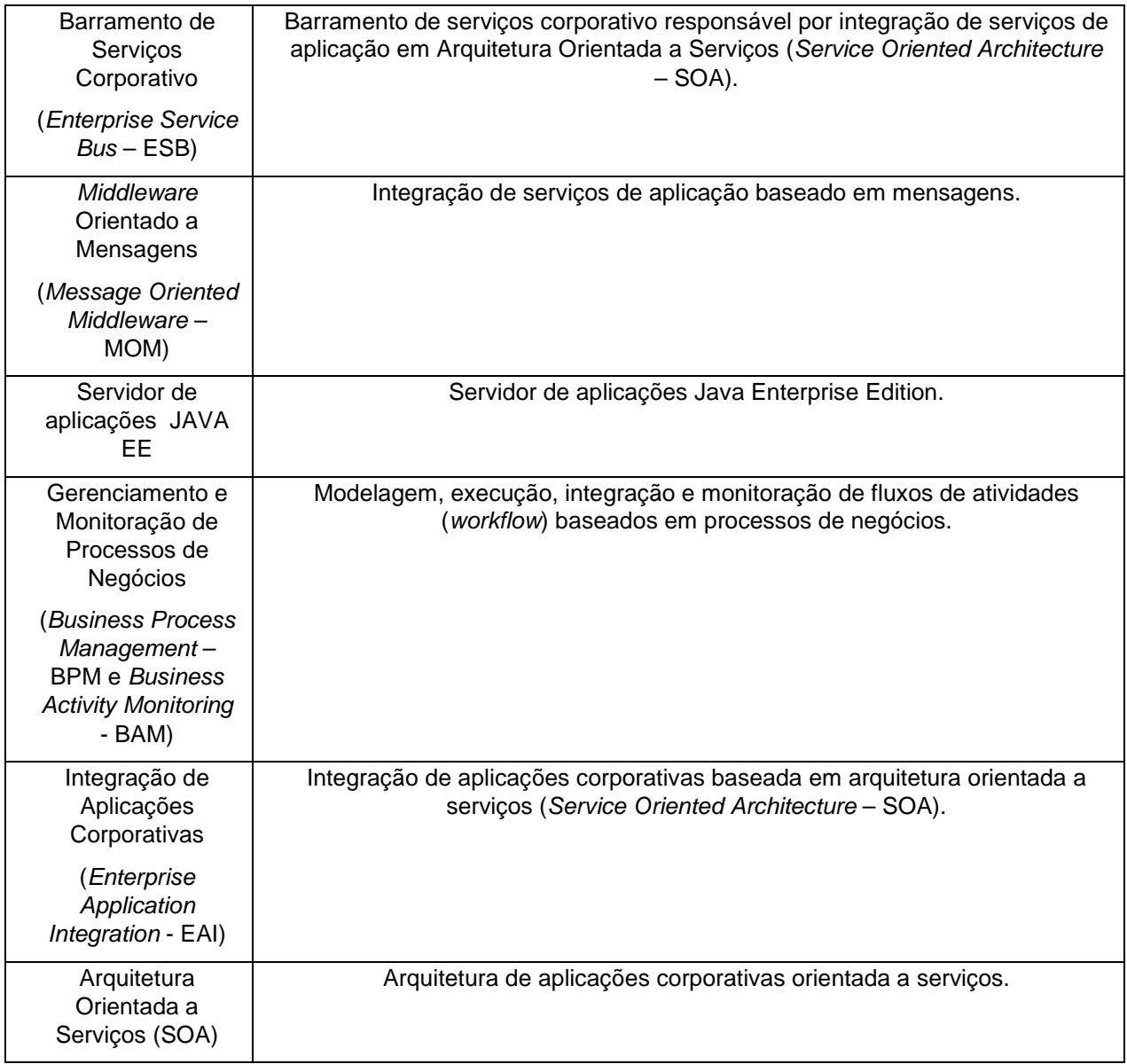

## **3.5 Família de Produtos IBM DB2 e INFORMATION MANAGEMENT**

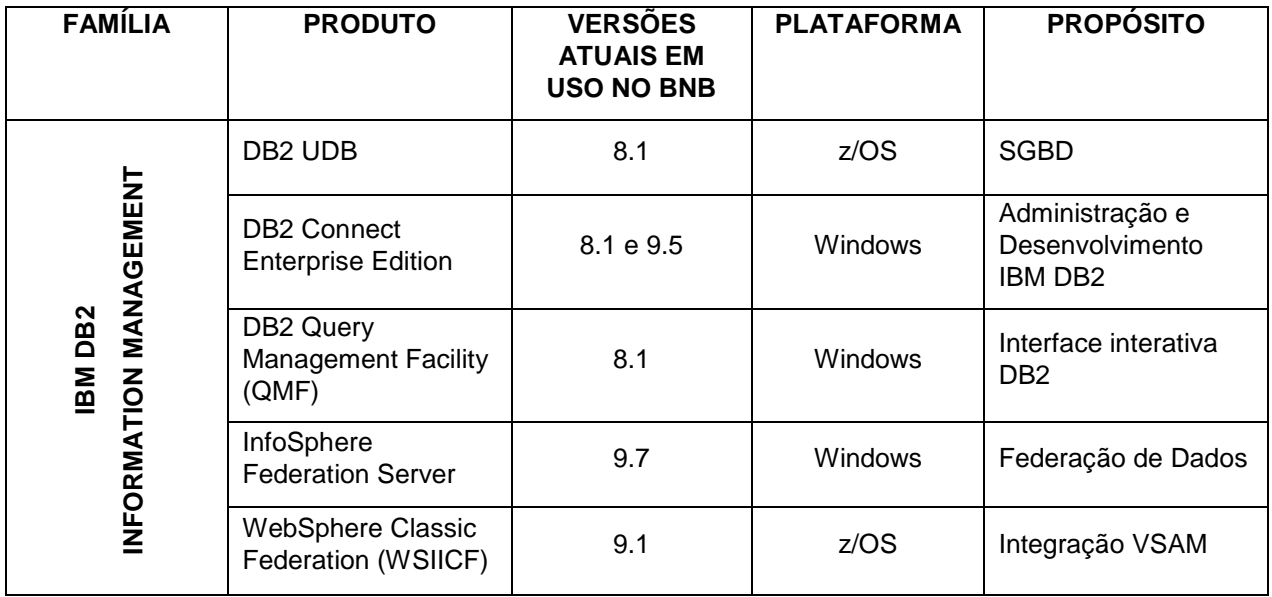

## **3.6 Tecnologias Suportadas pelos Produtos IBM DB2 e INFORMATION MANAGEMENT**

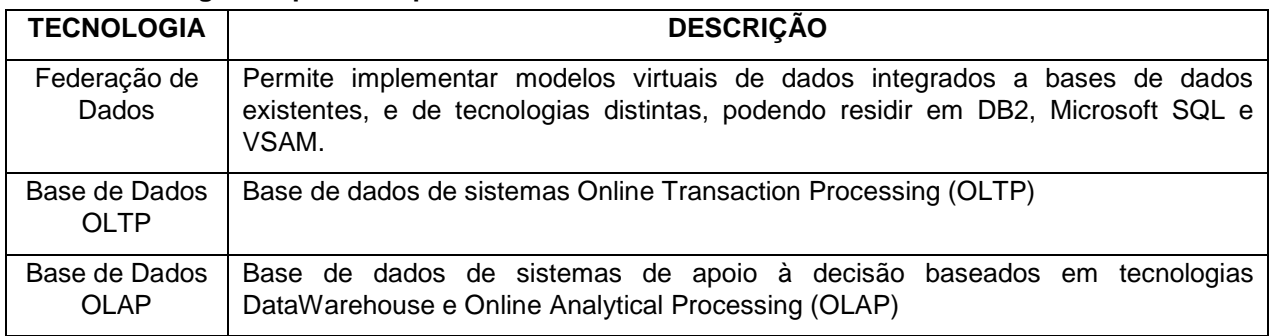

# **3.7 Família de Produtos MICROSOFT**

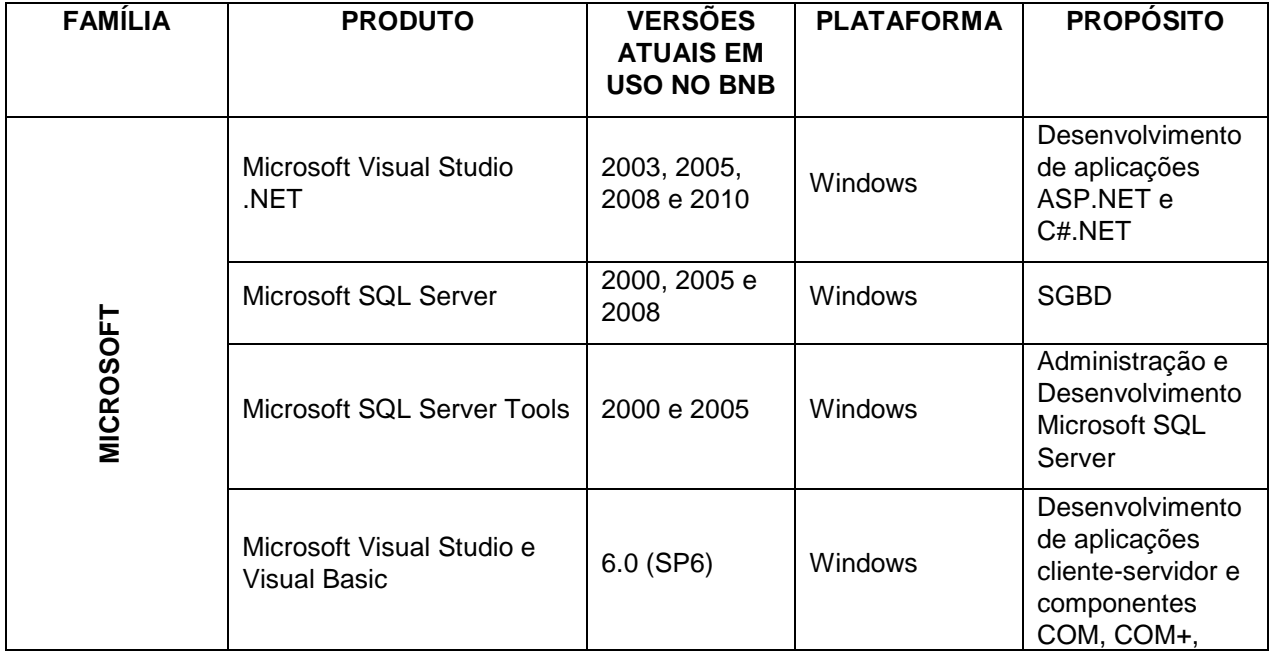

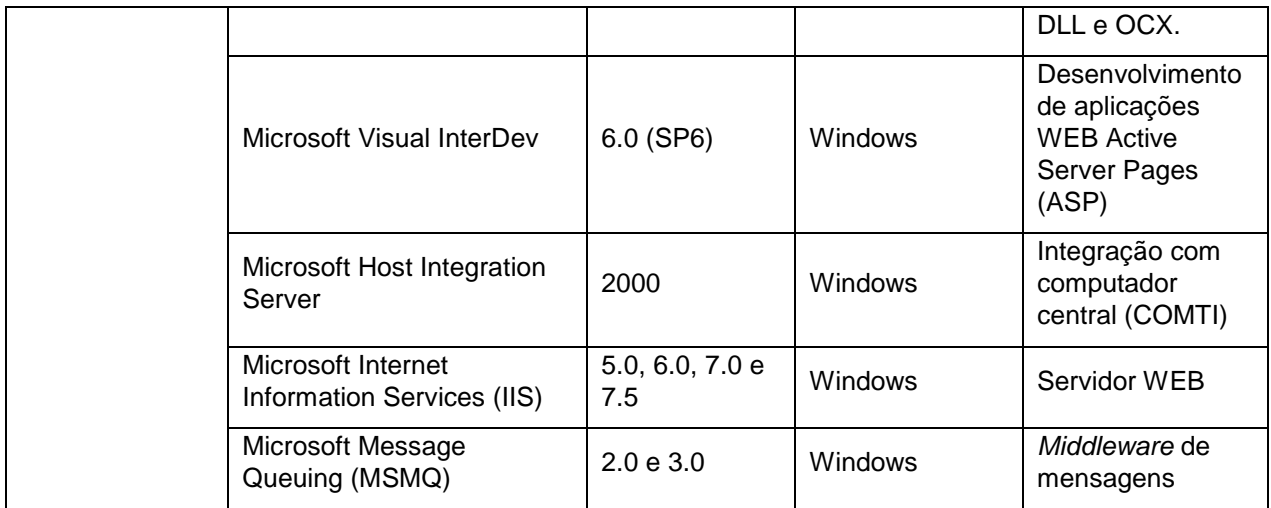

### **3.8 Tecnologias Suportadas pelos Produtos MICROSOFT**

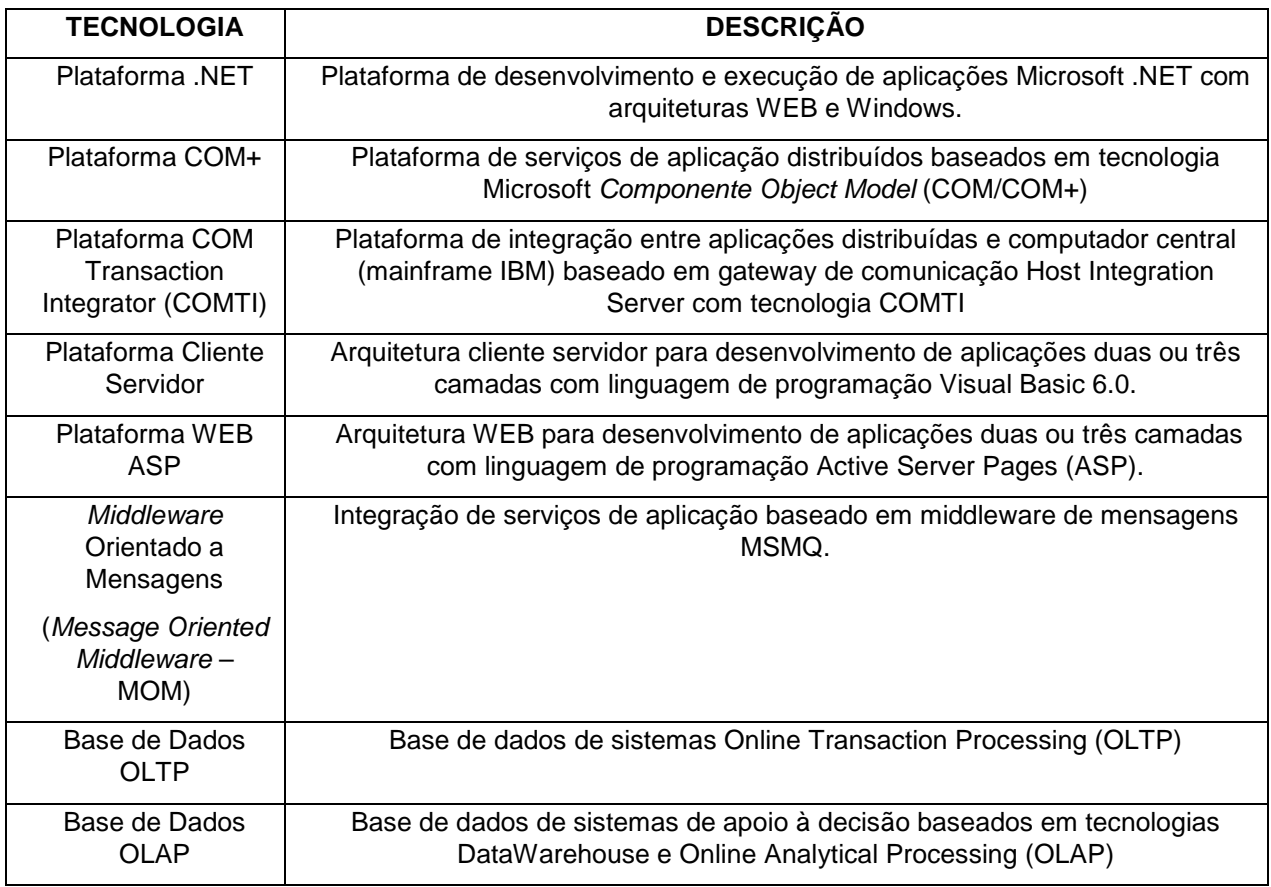

#### **3.9 Família de Produtos SYBASE**

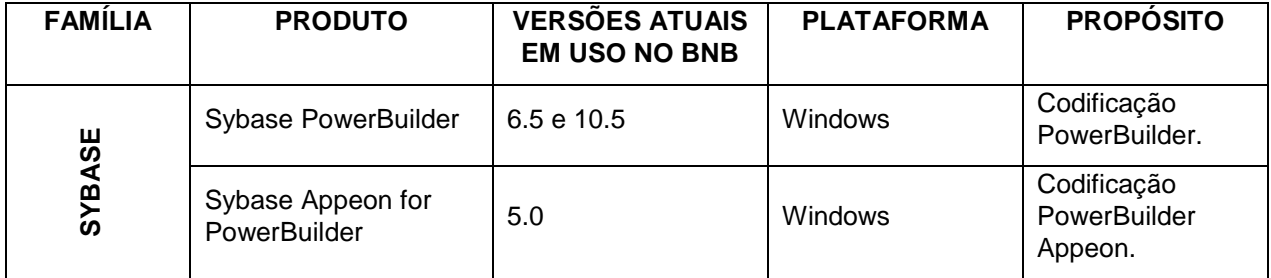

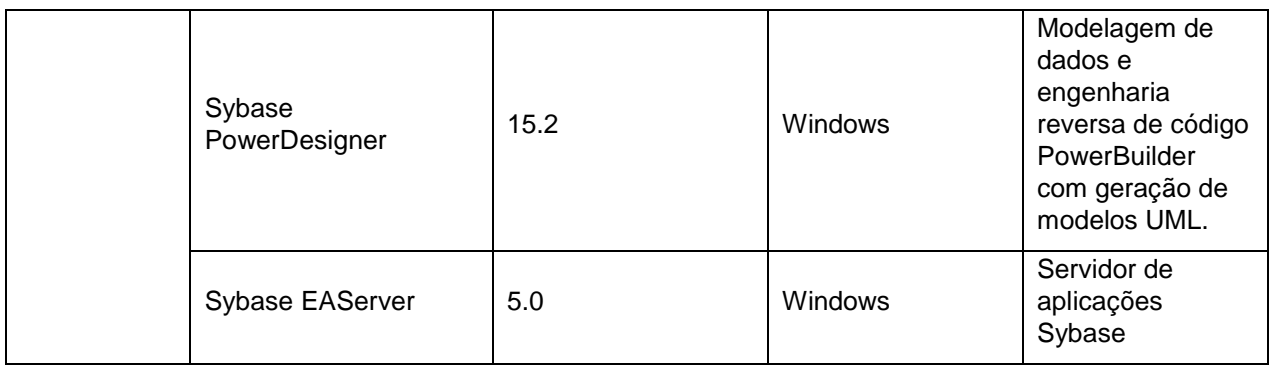

# **3.10 Tecnologias Suportadas pelos Produtos SYBASE**

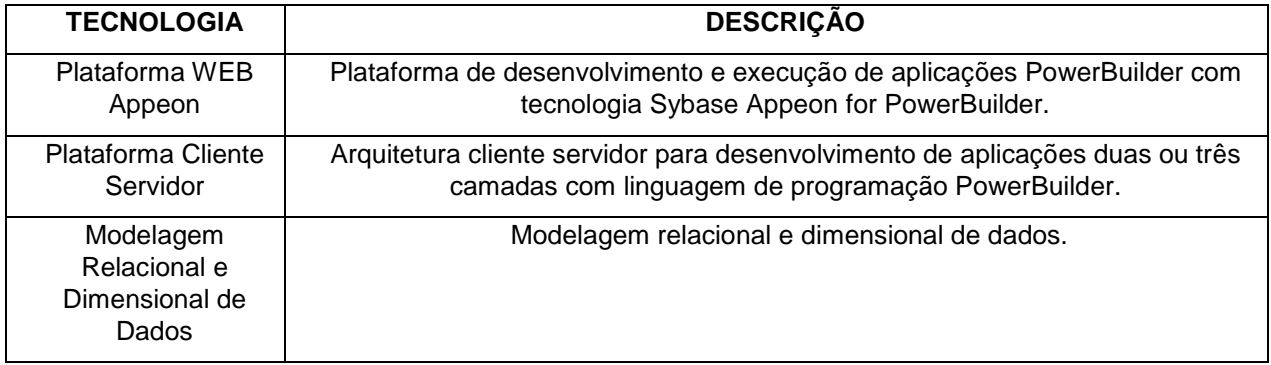

# **3.11 Família de Produtos IBM Cognos**

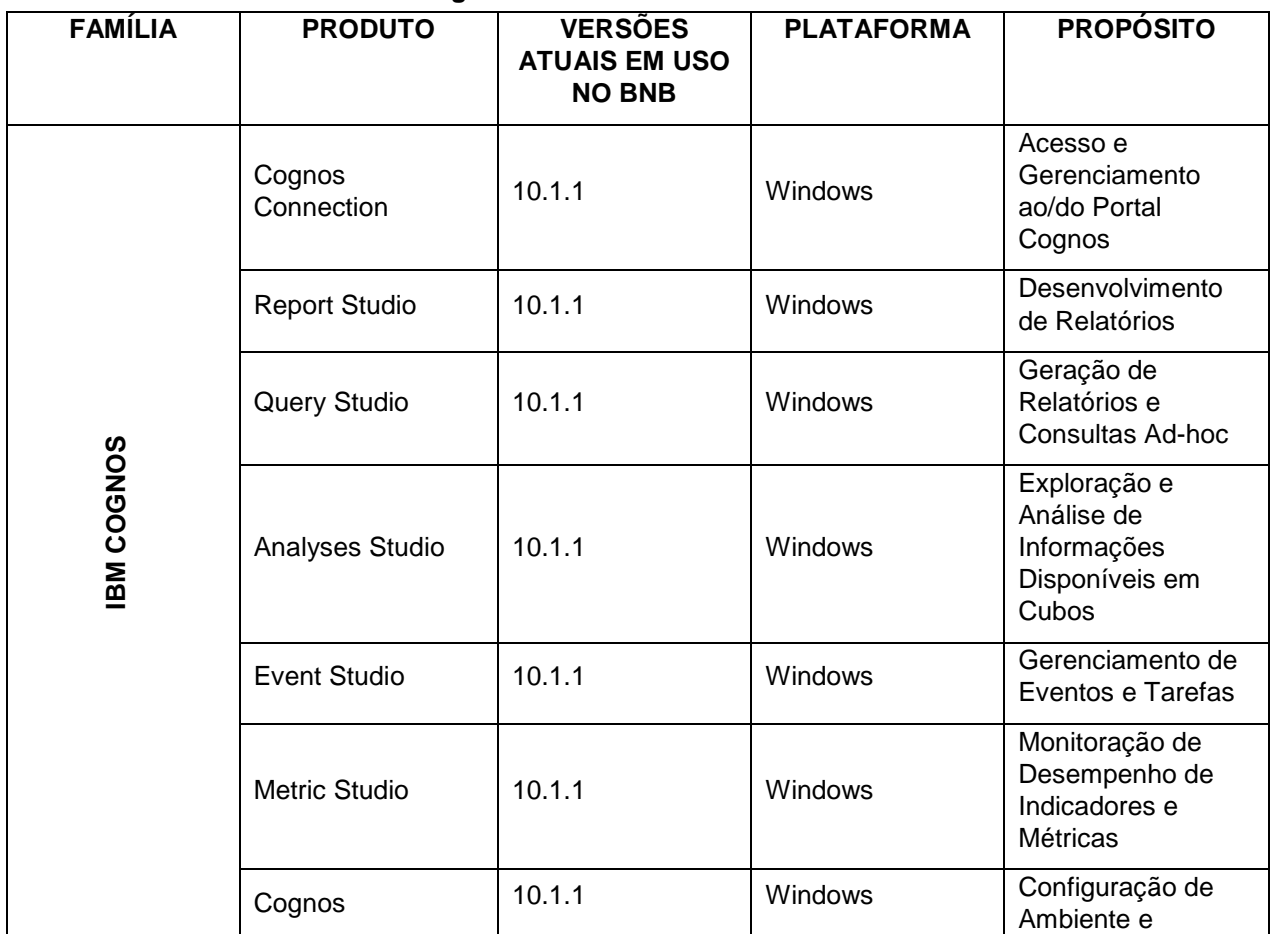

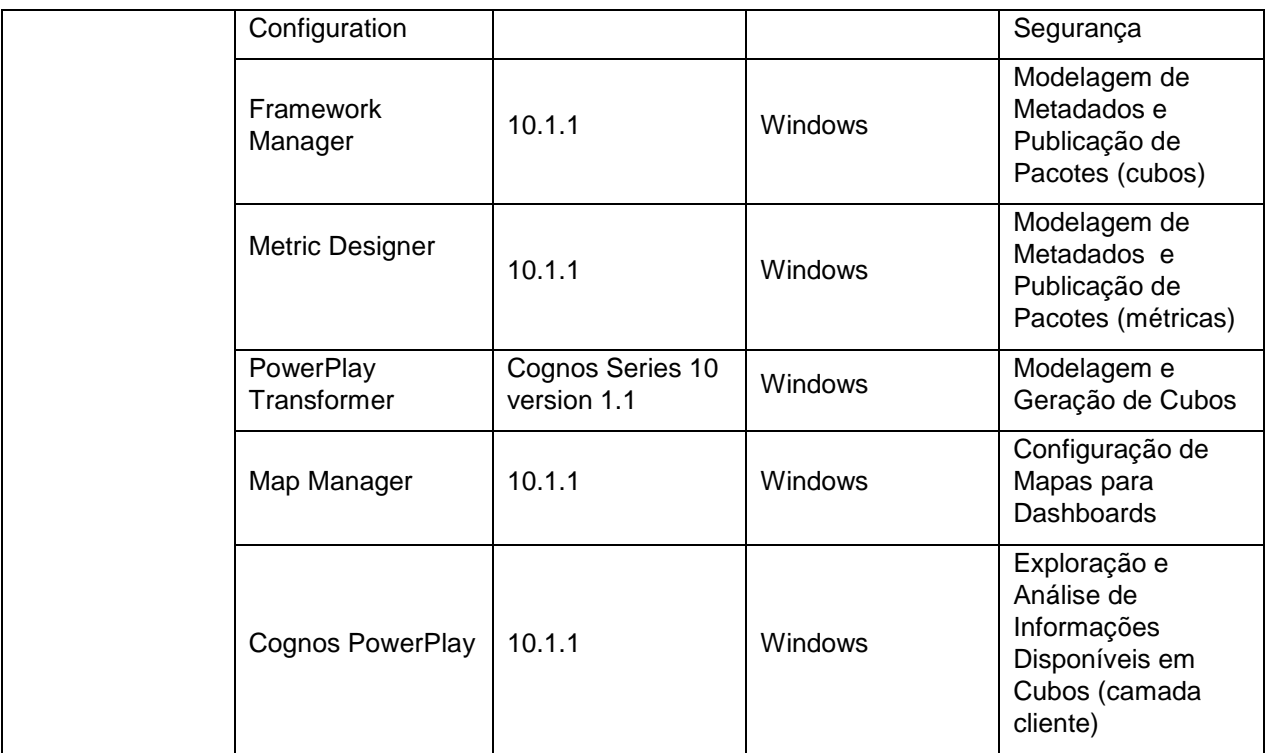

# **4. Ambiente Computacional para Desenvolvimento e Operacionalização de Aplicações com Arquitetura JAVA no Banco do Nordeste**

#### **4.1 Ambiente para Execução de Aplicações JAVA**

As aplicações Java para ambiente servidor devem ser plenamente compatíveis com o produto IBM WebSphere Application Server z/OS versão 7.0 e suas evoluções ao longo da vigência do contrato, devendo ser observadas as versões de especificações, frameworks e APIs descritas nos quadros a seguir:

#### 4.1.1 Qualquer Tipo de Aplicativo

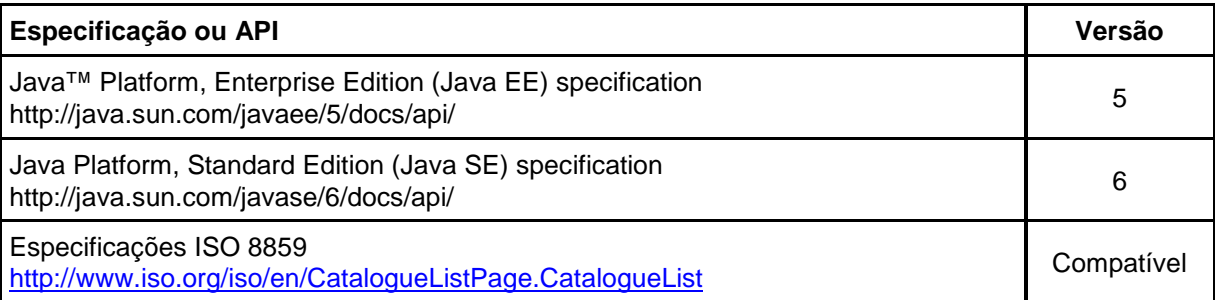

#### 4.1.2 Aplicativos WEB

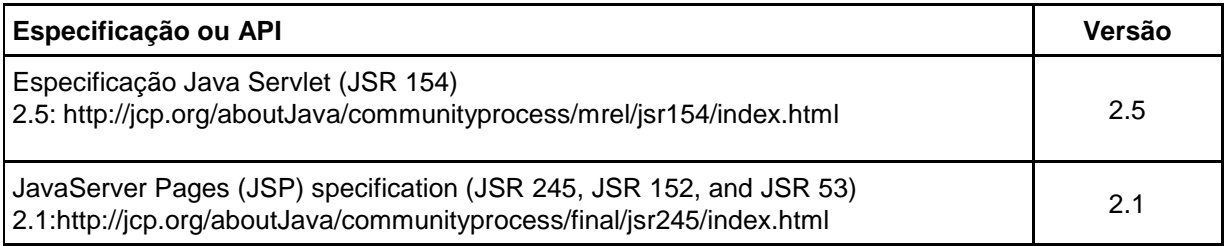

## 4.1.3 Aplicativos de PORTLET

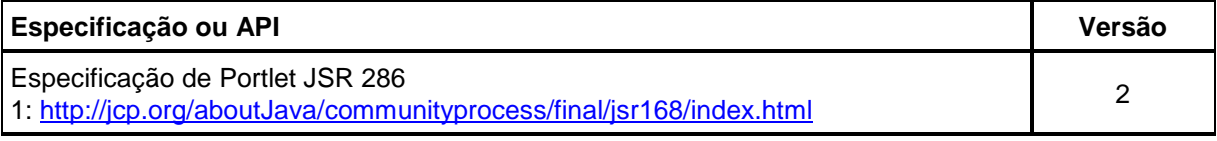

### 4.1.4 Aplicativos de Protocolo de Inicialização de Sessão

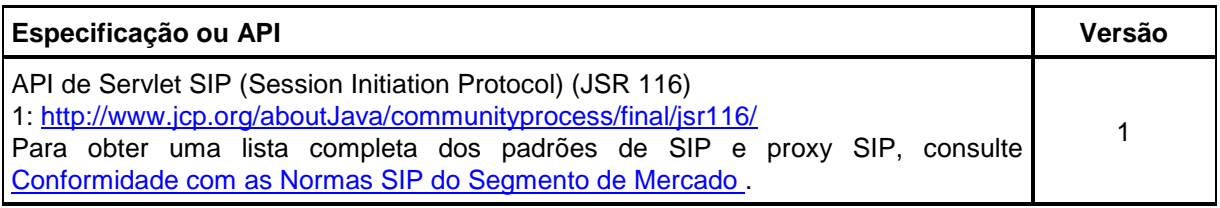

# 4.1.5 Aplicativos de BEAN Corporativo (EJB)

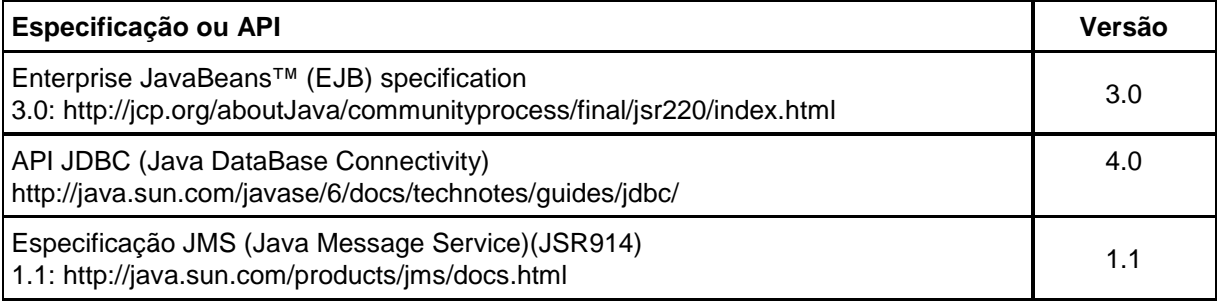

## 4.1.6 Aplicativos clientes

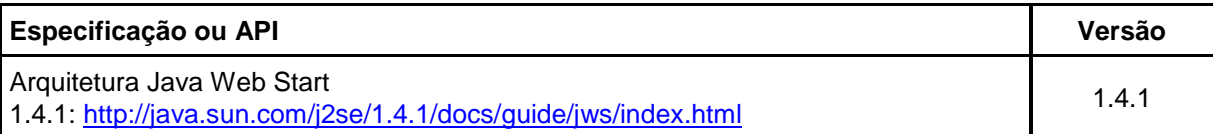

## 4.1.7 Serviços da WEB (Web Services)

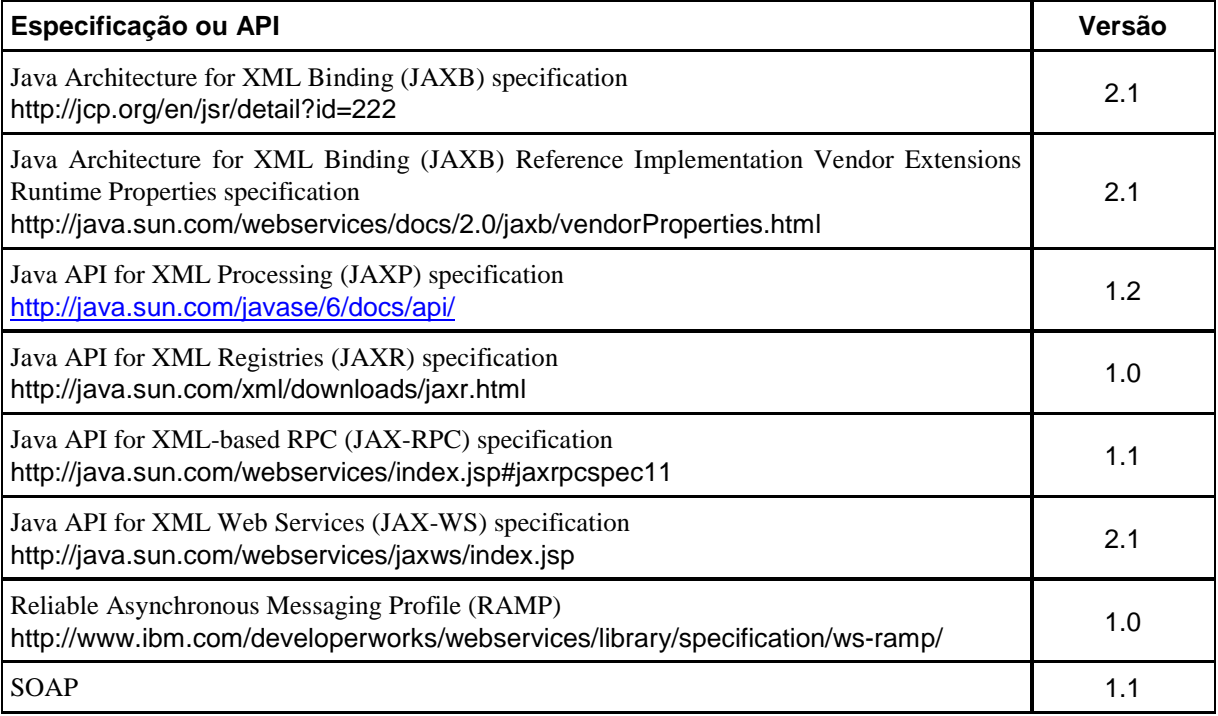

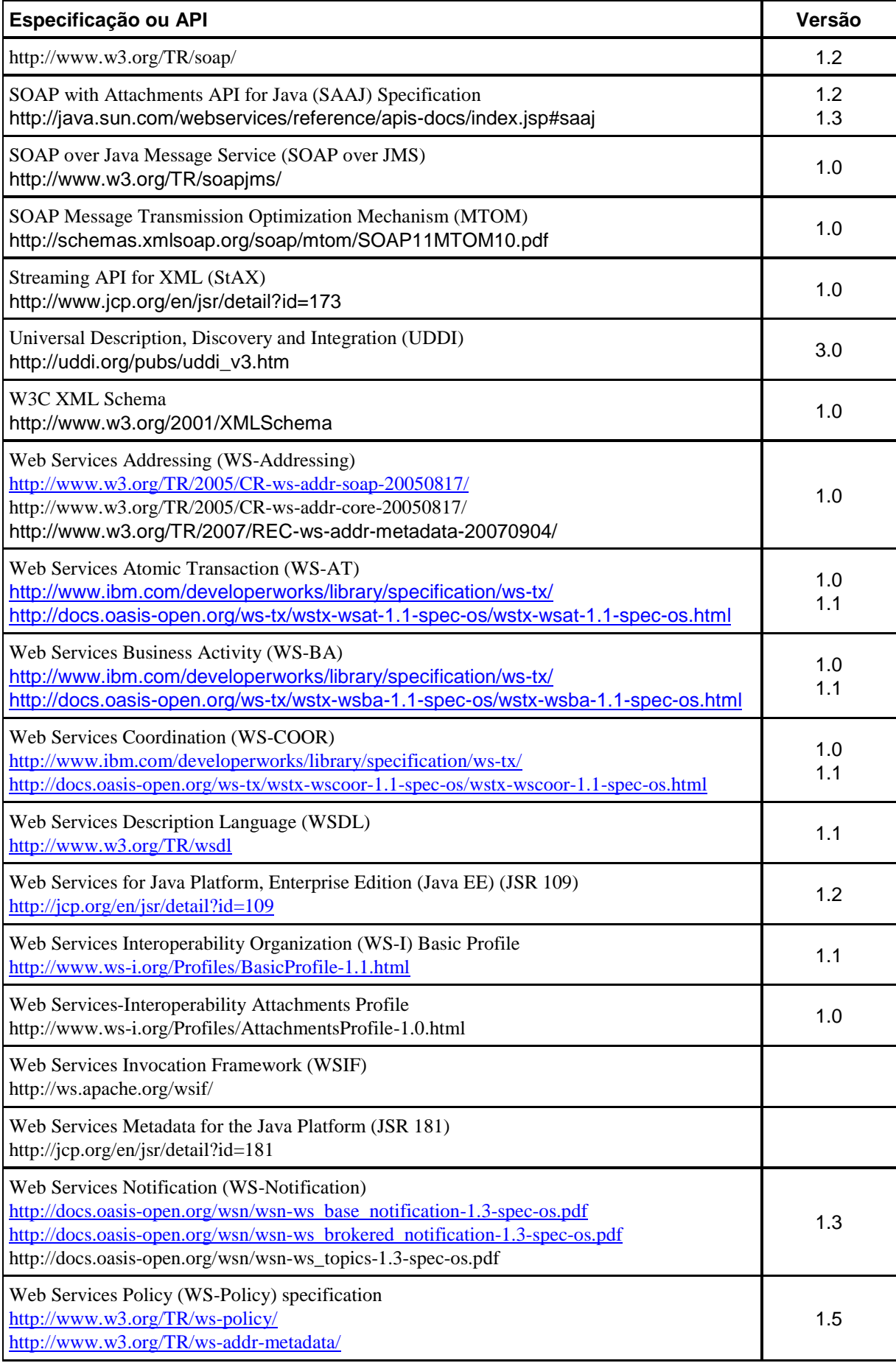

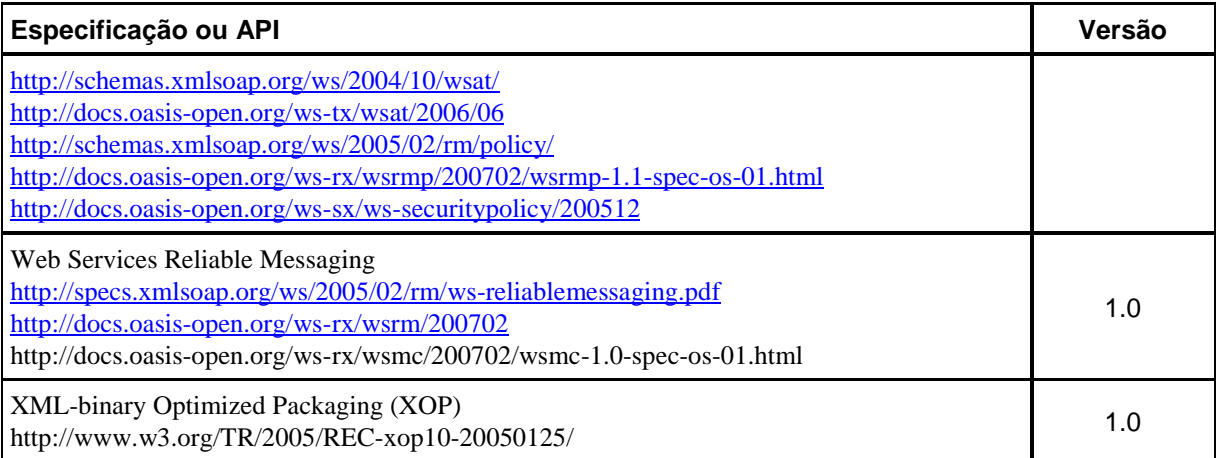

# 4.1.8 Integração de Serviço

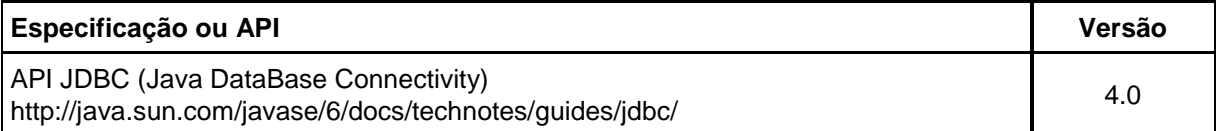

#### 4.1.9 Recursos de Acesso a Dados

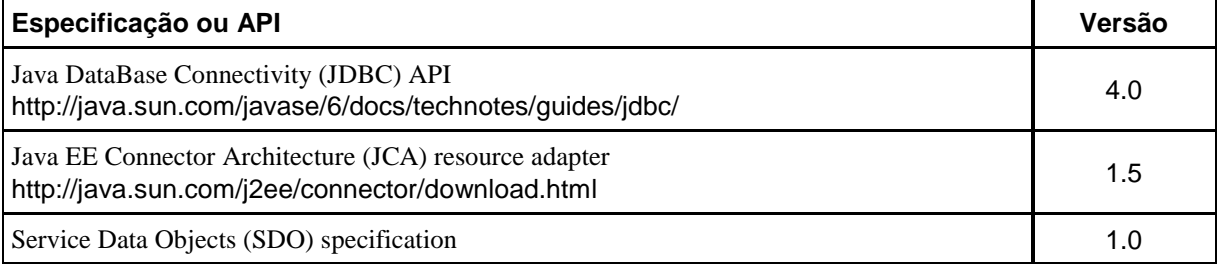

## 4.1.10 Recursos do Sistema de Mensagens

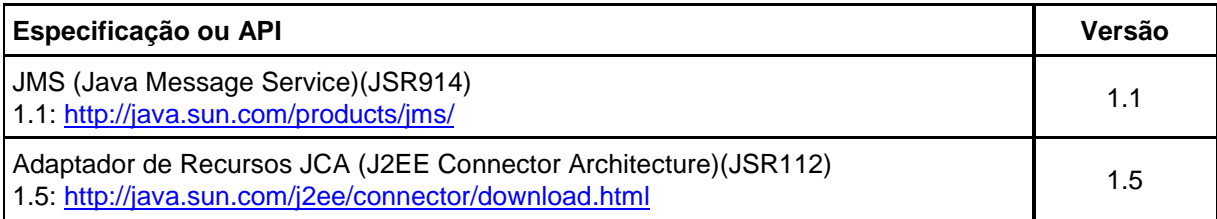

## 4.1.11 Correio, URLS e Outros Recursos do J2EE

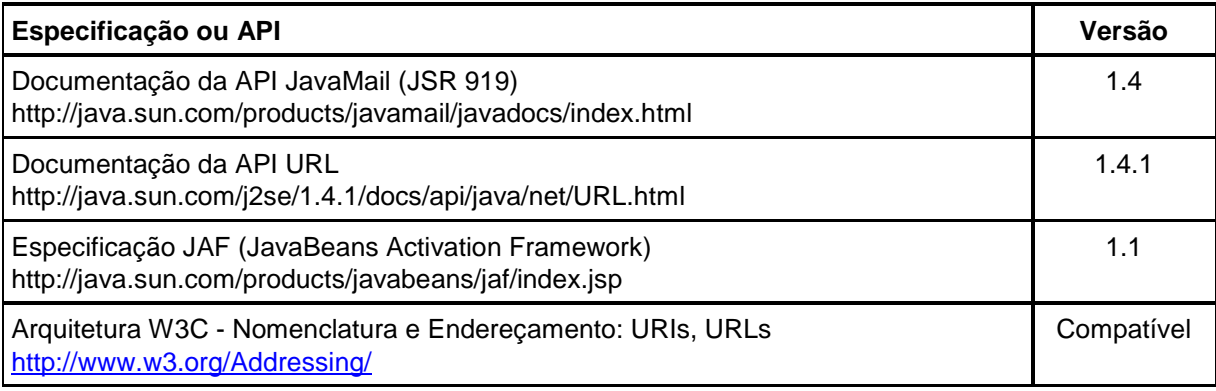

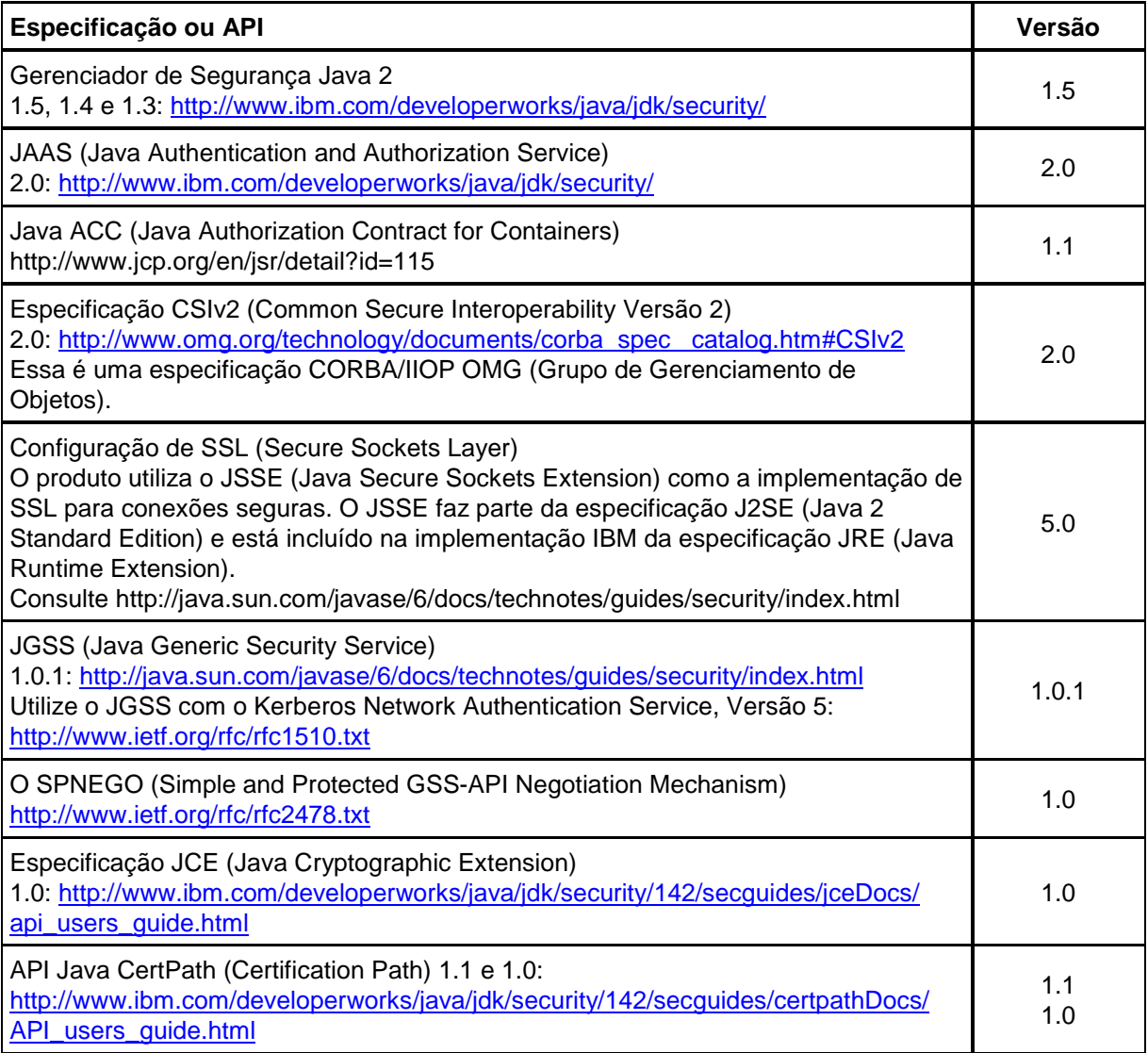

4.1.13 Segurança de Serviços da WEB (Web Services)

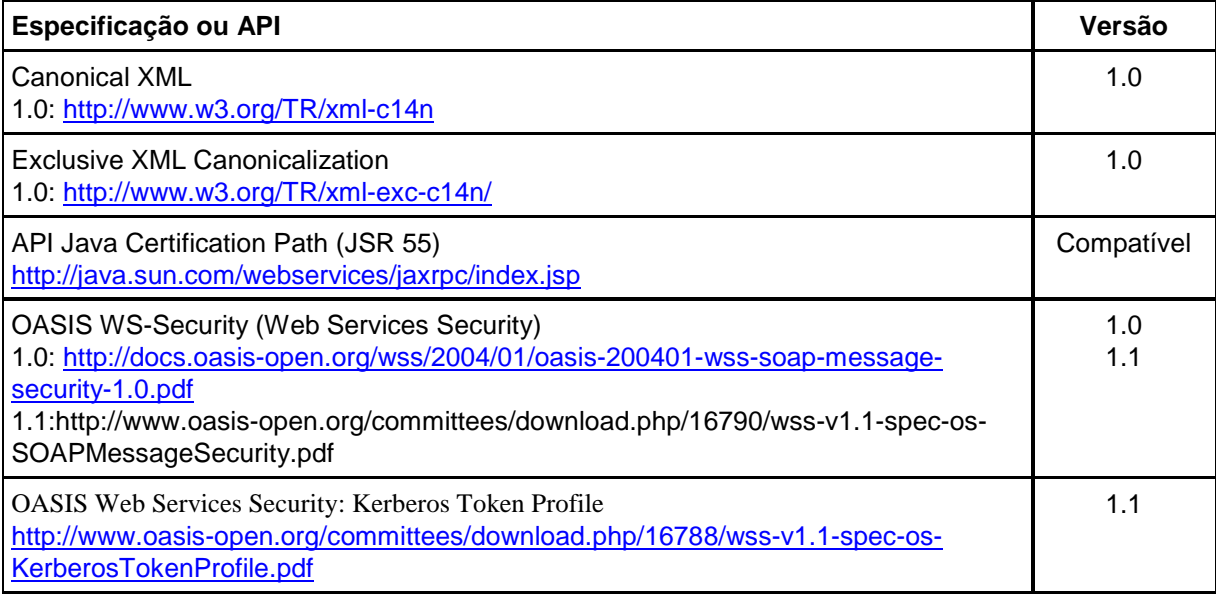

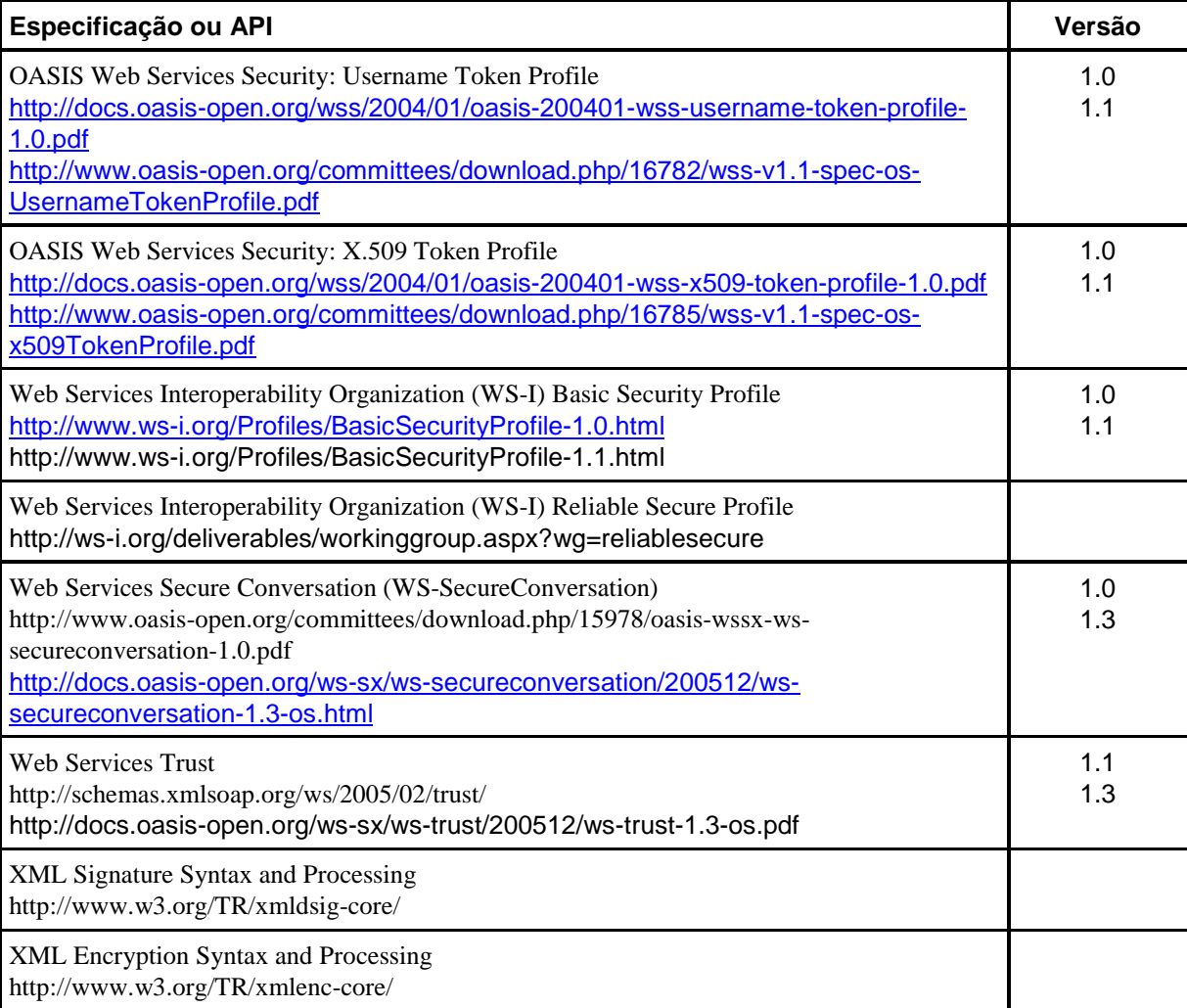

#### 4.1.14 Nomenclatura e Diretório

![](_page_21_Picture_187.jpeg)

#### 4.1.15 Object Request Broker (ORB)

O componente ORB (Object Request Broker) segue as especificações CORBA (Common Object Request Broker Architecture) suportadas pelo Java 2 Platform Standard Edition (J2SE). O OMG (Grupo de Gerenciamento de Objetos) produz as especificações.

As versões 6.1 e posterior utilizam as especificações J2SE 5.0 listadas em Especificações Oficiais para Suporte CORBA no J2SE 5.0 em http://java.sun.com/j2se/1.5.0/docs/guide/idl/compliance.html. As versões 5.1.x e 6.0.x utilizam as especificações J2SE 1.4 listadas em Especificações Oficiais para Suporte CORBA no J2SE 1.4 em http://java.sun.com/j2se/1.4.1/docs/api/org/omg/CORBA/docfiles/compliance.html.

![](_page_22_Picture_182.jpeg)

#### 4.1.16 Transações

![](_page_22_Picture_183.jpeg)

# 4.1.17 Extensões do WebShpere

![](_page_23_Picture_109.jpeg)

# 4.1.18 Administração

![](_page_23_Picture_110.jpeg)